## **Tektronix®**

# KickStart 軟體 限時優惠

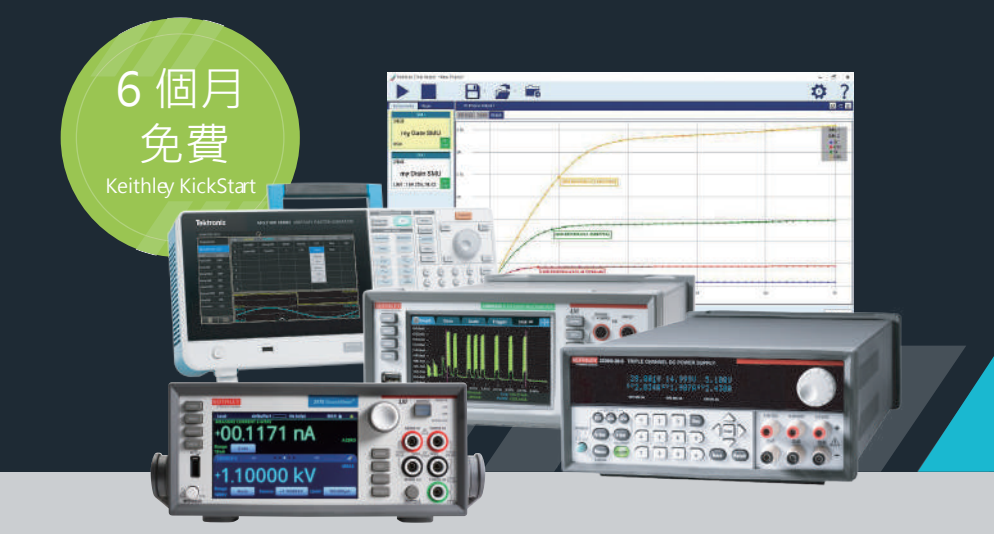

### 購買符合資格的 DMM、DAQ、SMU、AFG 和電源供應器 即可免費獲得 6 個月的 KickStart 軟體套件訂閱服務

在有限的時間內,使用您購買的硬體中隨附的 6 個月的 KickStart 工作台測試自動化軟體 (KickStart Benchtop Test Automation Software),顯著擴展您測試台的功能。這是更快收集深入解析並做出進入裝置開發下一階段所需決策 的絕佳機會。

#### 豐富內容:

KickStart 軟體旨在簡化各種類型量測的儀器設定、資料 擷取和分析程序。此外,每個應用程式均具有與硬體相 輔相成的獨特功能。

#### Power Supply App

- 在主查看區域查看來自主要量測儀器的資料時,可 以輕鬆存取控制電壓偏壓和電流限制。
- 設定清單掃描以自動執行測試,例如監控功耗或負 載電流的穩定性。

#### Data Logger App

- 快速設定多通道資料擷取儀器。
- 即使在測試執行時,也可以使用即用格式自動匯出 資料以用於報告和額外的分析。

使用 KickStart 軟體加速 測試與量測的程序來推動 創新的腳步

立即瞭解如何兌換 此優惠

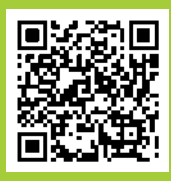

#### Precision DMM App

- 將數百萬讀數直接串流傳輸至 PC 磁碟媒體, 以 進行安全的資料封存。
- 即使在測試執行時,也可以使用即用格式自動匯 出資料以用於報告和額外的分析。

#### Scope App

- 三種操作模式,可進行波形、量測和螢幕擷取書 面的資料擷取和資料記錄。
- 支援從受支援的 Tektronix 示波器的類比通道以 及參考和數學通道檢索資料。

#### AFG App

- 能夠獨立控制多通道 AFG 的兩個通道。
- 簡化波形建立:應用程式提供了用於建立和編輯 任意波形的直覺介面。這簡化了產生複雜波形的 程序,包括正弦波、方波、脈衝串和自訂波形。
- I-V Characterizer App
- 對各種材料和裝置執行電流與電壓 (I-V) 測試。
- 每次測試中最多使用四台 SourceMeter® SMU 儀器。

(FITHI f

#### 符合資格的產品:

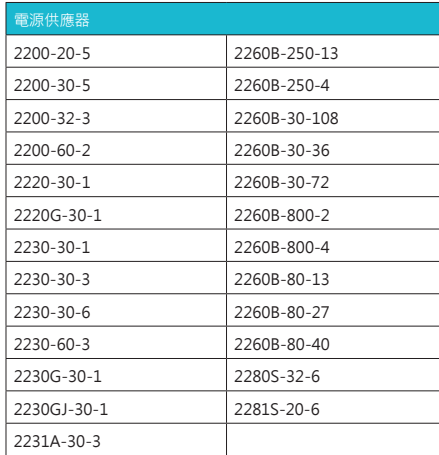

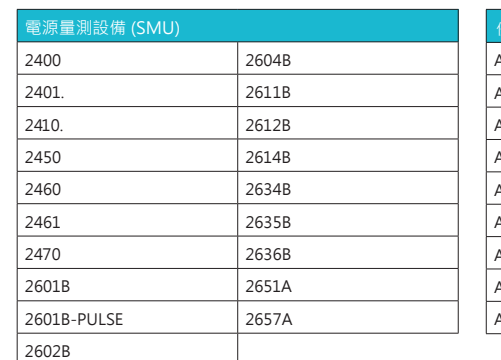

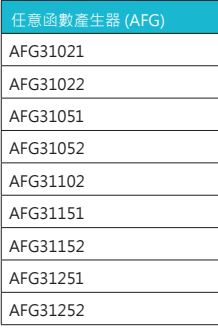

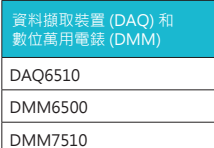

3706A

#### 兌換 6 個月的免費訂閱:

- 1. 購買符合資格的 Keithley 產品。
- 2. 購買後不久,您將收到一封來自 Tektronix 的電子郵件, 其中包 含提領證 (Claim Check), 允許存取 TekAMS 和您的訂閱。

註:如果您未收到包含提領證的電子郵件,可能是因為您的 電子郵件不在採購訂單上。如果您沒有收到電子郵件,請先 檢查垃圾郵件,然後聯絡您的銷售代表。

- 3. 接收並設定您的 Keithley 產品。
- 4. 下載並安裝最新版本的 KickStart。在 PC 上前往 tw.tek.com/keithley-kickstart,然後按一下「免費下載試用版 軟體」。
	- 註:您必須登入 tw.tek.com 才能存取 KickStart 軟體下載。
- 5. 安裝 KickStart 後,開啟程式並記錄您的主機 ID。這是您的電腦 的唯一識別碼。請參閱 KickStart 快速入門指南。
- 6. 存取 TekAMS 領取您的訂閱:登入您的 TekAMS 帳戶。按一下 頂部功能表的軟體授權。螢幕上可能會出現「未領取的提領證」 (Unclaimed Claim Check) 通知。按一下「兌換」(Redeem), 返回「軟體授權」(Software License) 頁面。這只需執行一次。
- 7. 檢查授權並輸入步驟 5 中的主機 ID。將授權檔案下載至您的 PC 並開啟 KickStart,選擇鑰匙圖示,並從「管理授權」(Manage License) 視窗中選擇「安裝授權」 (Install License)。觀看這段 KickStart 授權管理影片,取得更多 Kickstart 授權管理的說明。

#### 條款與條件:

此優惠僅適用於直接從 Tektronix 或授權分銷合作夥伴 購買的合格 Keithley 和 Tektronix 硬體。

本優惠方案可以與其他促銷/計劃結合使用。您必須在 收到硬體後 60 天內啟用軟體授權。Tektronix 保留隨 時變更或取消此方案的權利。本優惠方案將於 2024 年 3 月 31 日結束。

#### 常見問題 (FAQ):

- 問: 我需要哪些資訊才能取得軟體授權?
- 答: 您需要一份 Tektronix 透過電子郵件傳送給您的「提領證」。此外, 您還需要要設定的 PC 主機 ID。主機 ID 是在 KickStart 授權管理工具 (KickStart Licensing Management Tool) 中產生。
- 問: 我過一段時間後才能拿到我的產品,我應該下載並啟用軟體嗎?
- 答: 訂閱從啟用時開始,如果沒有硬體,您可能無法從訂閱中獲得最大收 益。KickStart 有試用期,可以使用 30 天,有助您熟悉這些工具。還 有一種模擬模式,您可以用來執行沒有硬體的測試。
- 問: 我購買了 Keithley DMM 並將使用 DMM 應用程式,但同時我也擁有 Keithley 電源供應器。我可以使用 Power Supply 應用程式嗎?
- 答: 一旦您啟用,您就可以存取可與各種受支援的 Keithley 儀器或示波器 一起使用的所有應用程式。
- 問: 我可以透過套件存取 KickStart「專業應用程式」嗎?
- 答: 不,專業應用程式不包含在套件中。
- 問: 我購買了一台新 PC 或需要切換到另一台 PC,並且安裝了 KickStart。 我需要執行哪些程序才能將授權轉移到新電腦?
- 答: 訂閱授權是「浮動授權」,這意味著您可以在不同的 PC 上使用, 但一 次只能使用一台。您需要安裝 KickStart 並依照本文件中提供的說明下 載授權。
- 問: 我的 PC 上有以前版本的 KickStart, 我可以更新該軟體, 或需要下載 並重新安裝嗎?
- 答: 您需要安裝 v2.11.0 版本。
- 問: 我收到通知稱我無法使用 KickStart 應用程式, 我該怎麼辦?
- 答: Kickstart 擁有強大的授權保護系統,可確保您的授權和資料的安全。 如果您遭鎖定,請聯絡技術支援: tek.com/tw/support/contact-technical-support

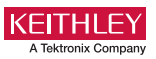

-